# **Latest Version: 6.0**

#### **Question: 1**

This question will ask you to provide a line of missing code. The following SAS program is submitted: proc format ; valuedayfmt 1='Sunday' 2='Monday' 3='Tuesday' 4='Wednesday' 5='Thursday' 6='Friday' 7='Saturday'; run; proc report data=diary; column subject day var1 var2; <insert code here> run; In the DIARY data set, the format DAYFMT is assigned to the variable DAY. Which statement will cause variable DAY to be printed in its unformatted order? Response:

- A. define day / order 'Day';
- B. define day / order order=data 'Day';
- C. define day / order noprint 'Day';
- D. define day / order order=internal 'Day';

**Answer: D** 

#### **Question: 2**

#### The following output is displayed:

Table of GENDER by ANSWER

**GENDER ANSWER** 

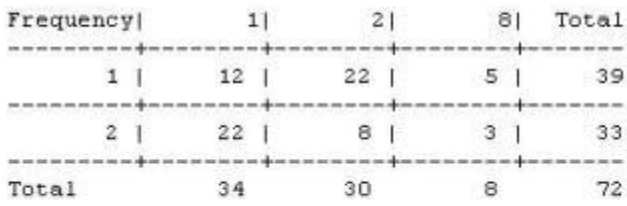

Frequency Missing = 4<br>Which SAS program created this output?

Response:

A. procfreq data=WORK.TESTDATA; tables gender \* answer / nocolnorownopercent; run; B. procfreq data=WORK.TESTDATA; tables answer \* gender / nocolnorownopercent; run; C. procfreq data=WORK.TESTDATA; tables gender \* answer / nocolnorownopercent missing; run; D. procfreq data=WORK.TESTDATA; tables answer \* gender / nocolnorownopercent missing; run;

**Answer: A** 

# **Question: 3**

This question will ask you to provide a line of missing code. Given the data set WORK.STUDYDATA with the following variable list:

- # Variable Type Len Label
- 2 DAY Char 8 Study Day
- 3 DIABP Num 8 Diastolic Blood Pressure
- 1 TRT Char 8 Treatment
- The following SAS program is submitted:

proc means data=WORK.STUDYDATA noprint;

<insert code here>

class TRT DAY;

var DIABP;

output out=WORK.DIAOUT mean=meandp;

run;

WORK.DIAOUT should contain:

- the mean diastolic blood pressure values for every day by treatment group

- the overall mean diastolic blood pressure for each treatment group

Which statement correctly completes the program to meet these requirements? Response:

A. where trt or trt\*day;

B. types trttrt\*day;

C. by trt day;

D. id trt day;

#### **Answer: B**

# **Question: 4**

#### Given the following data set:

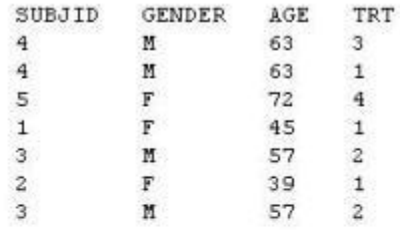

The following output data set was produced:

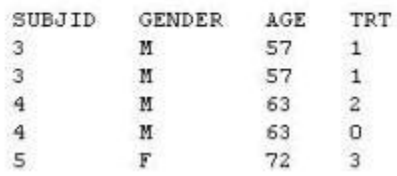

 Which SAS program produced this output? Response:

A. proc sort data=one(where=(age>50)) out=two; bysubjid; run; B. proc sort data=one(if=(age>50)) out=two; bysubjid; run; C. proc sort data=one out=two; where=(age>50) ; bysubjid; run; D. proc sort data=one out=two; if age>50; bysubjid; run;

**Answer: A** 

# **Question: 5**

The following SAS program is submitted: procunivariate date=work.STUDY; by VISIT; class REGION TREAT; var HBA1C GLUCOS; run;

You want to store all calculated means and standard deviations in one SAS data set. Which statement must be added to the program? Response:

- A. output mean std;
- B. ods output mean=m1 m2 std=s1 s2;
- C. output out=WORK.RESULTS mean=m1 m2 std=s1 s2;
- D. ods output out=WORK.RESULTS mean=m1 m2 std=s1 s2;

**Answer: C** 

# **Question: 6**

What is the main focus of Good Clinical Practices (GCP)? Response:

- A. harmonized data collection
- B. standard analysis practices
- C. protection of subjects
- D. standard monitoring practices

**Answer: C** 

# **Question: 7**

Given the data set WORK.BP with the following variable list:

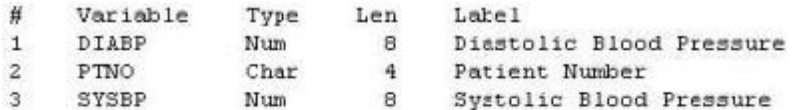

The following SAS program is submitted:

```
ods select ExtremeObs;
 proc univariate data=WORK.BP;
   var DIABP;
    id PTNO;
Which output will be created by the program?
```

|        |  | <b>Extreme Observations</b> |  |
|--------|--|-----------------------------|--|
| Lowest |  | Highest                     |  |
| Value  |  | Value                       |  |
|        |  |                             |  |

 $\cap$  B.

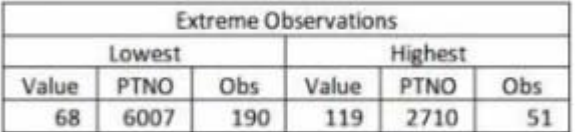

 $\subset$   $\subset$  .

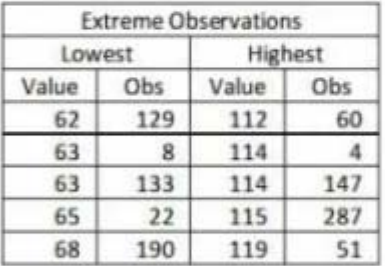

 $C$  D.

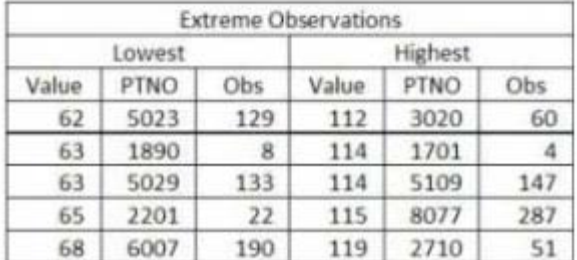

Response:

- A. Option A
- B. Option B
- C. Option C
- D. Option D

#### **Answer: D**

# **Question: 8**

The following SAS program is submitted: proc sort data=SASUSER.VISIT out=PSORT; by code descending date cost; run; Which statement is true regarding the submitted program? Response:

- A. The descending option applies to the variable CODE.
- B. The variable CODE is sorted by ascending order.
- C. The PSORT data set is stored in the SASUSER library.
- D. The descending option applies to the DATE and COST variables.

#### **Answer: D**

#### **Question: 9**

The following question will ask you to provide a line of missing code. The following program is submitted to output observations from data set ONE that have more than one record per patient. Please enter the line of code that will correctly complete the program Note:-Case is ignored. Do not add leading or trailing spaces to your answer. Response:

A. BYSUBJID; BYSUBJID; B. id; PTON run; C. BYSUBJID; D. BYSUBJID; run;

**Answer: C** 

### **Question: 10**

Review the following procedure format: PROC TTEST date=date; class group-variable; var variable; run; What is the required type of data for the variable in this procedure? Response:

- A. Character
- B. Continuous
- C. Categorical
- D. Treatment

# **Answer: B**